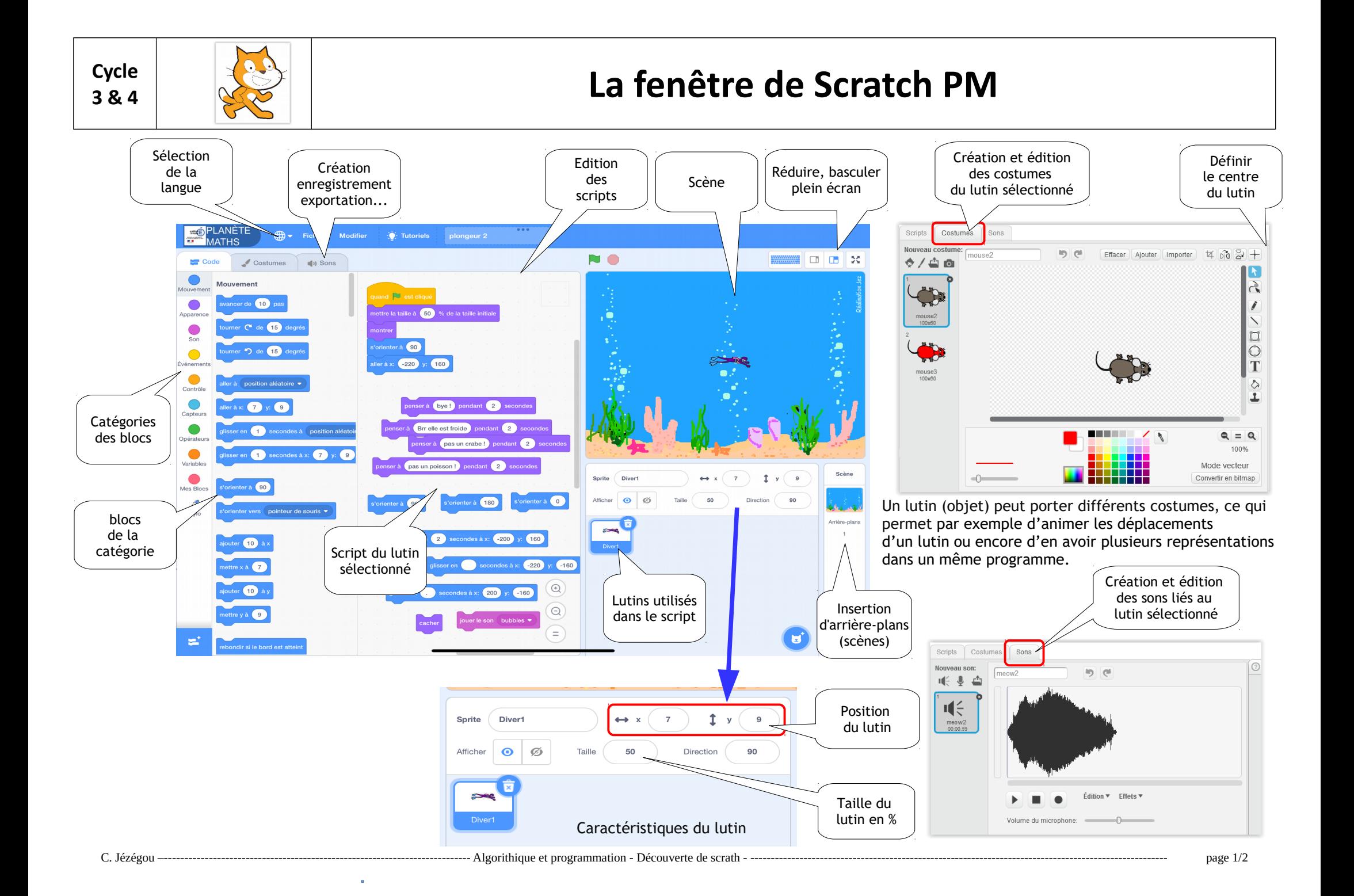

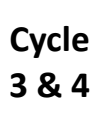

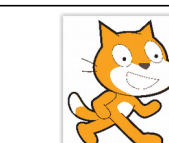

## **Example 2 and Scratch PM La fenêtre de Scratch PM**

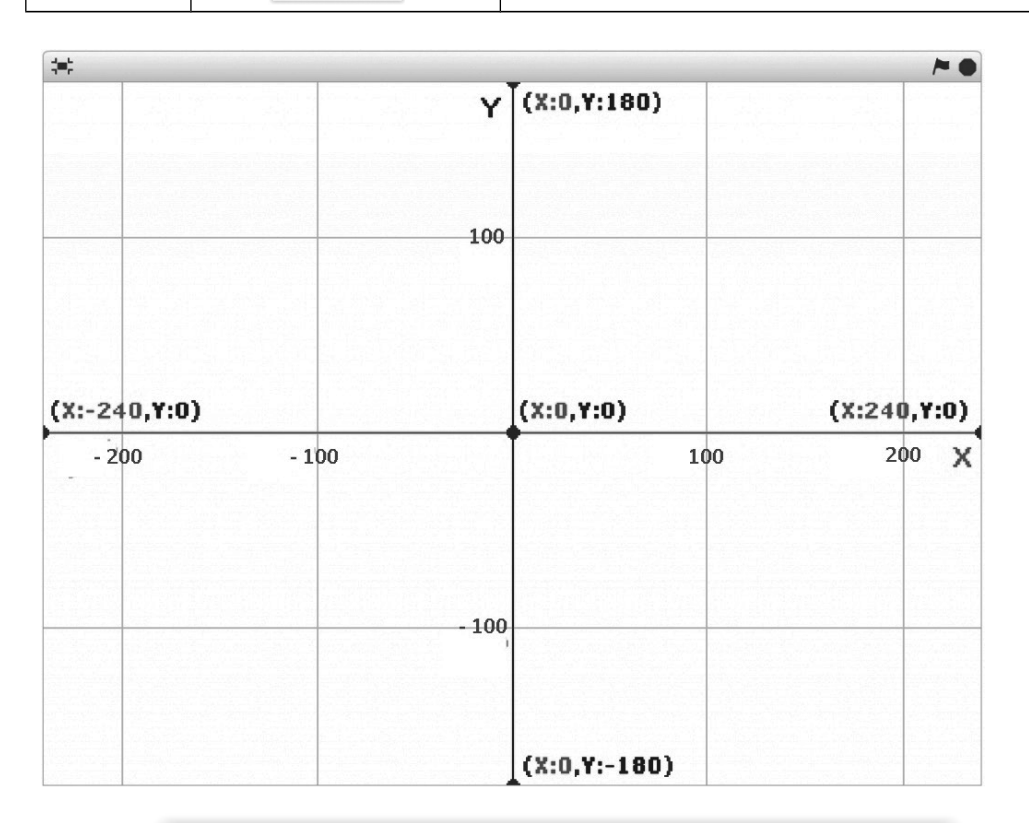

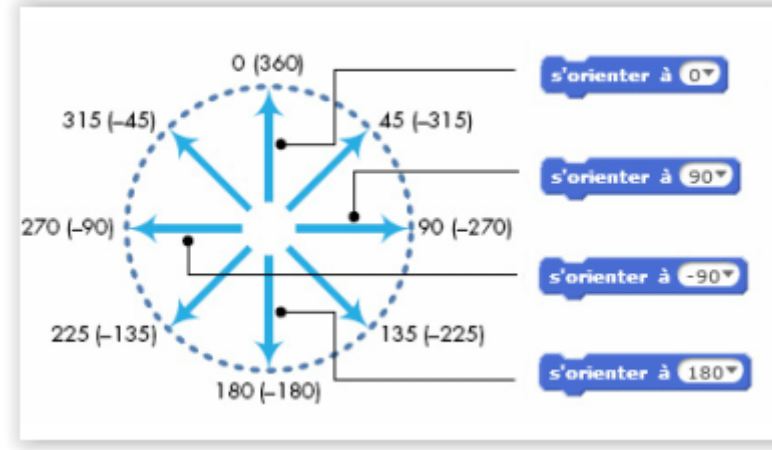

La scène est un rectangle de 480 unités de large et 360 unités de hauteur. Elle est munie d'une grille de repérage avec un système de coordonnées  $(x,y)$ . Le centre de la scène a une abscisse  $x = 0$  et une ordonnée y = 0.

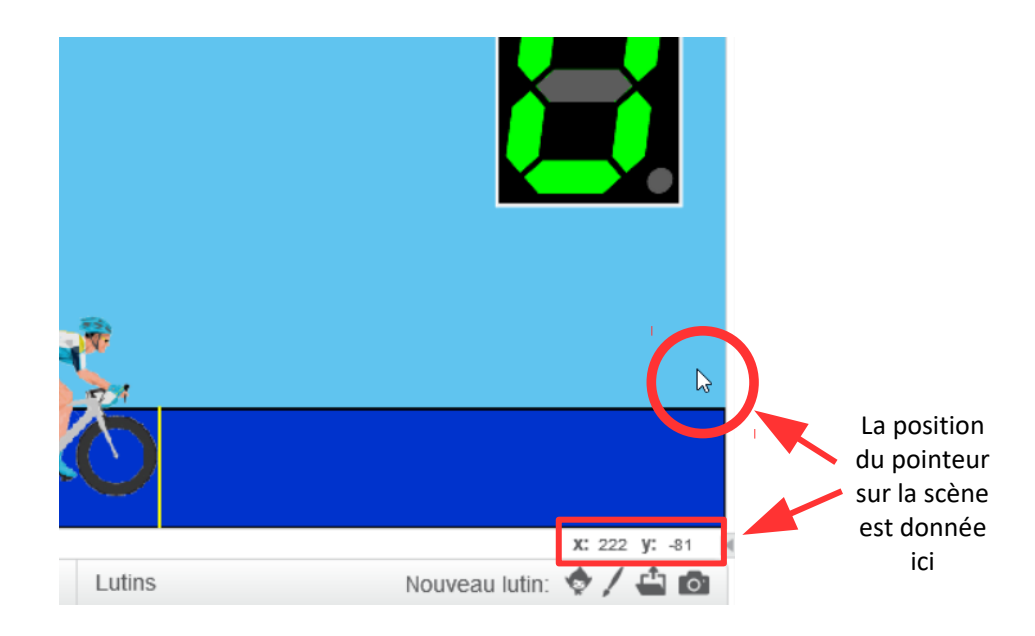

Les angles sont mesurés dans le sens des aiguilles d'une montre, la direction 0° visant le haut de l'écran, la direction 90° la droite, etc.